**AutoCAD Crack License Code & Keygen PC/Windows 2022**

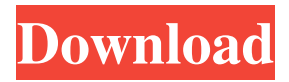

**AutoCAD Crack + Patch With Serial Key [2022]**

AutoCAD is the most widely used CAD program in the world. It is the leading product of Autodesk. For a detailed and up to date information on AutoCAD, see the Autodesk AutoCAD overview page. History AutoCAD was introduced in 1982. AutoCAD

has been used by thousands of designers and engineers for more than 30 years, starting in the 1980s. In July 2016, Autodesk announced AutoCAD LT, a free version of AutoCAD that was released on Windows, macOS, and Linux in September 2016. AutoCAD I AutoCAD I was the first version of AutoCAD, released in December 1982. The first AutoCAD cost \$1,500 and ran on the DEC PDP-11

minicomputer. When released, AutoCAD I had only primitive capabilities and did not support vector graphics. The version number of AutoCAD was 1.0. The first version of AutoCAD was licensed for a one-time use of the trial period of 30 days. Version I was released for the PDP-11, which only included a 80 character terminal screen. However, the second release, "version II", allowed users to access the PDP-11 graphics

terminal directly from the AutoCAD application through a DIN ("ASCIi") communication protocol. Version II of AutoCAD was licensed for the full 30-day trial period. Version II also introduced the path command, which was one of the first command-driven drafting features. Version III AutoCAD III, released in October 1985, was the first AutoCAD release that offered both vector and raster graphics capabilities and

support for a mouse-driven user interface. Version III included more capabilities and offered more than 25 commands. AutoCAD III cost \$1,500. AutoCAD III shipped on disk. To install the program, users had to load the files on a floppy disk. Version III added the ability to plot two-dimensional objects (as "objects") on a twodimensional (2D) background (as "paper"). This was a revolutionary change from the

previous experience in which users were forced to use special "paper objects" to place objects on a 2D background. Version IV AutoCAD IV, released in July 1987, was the first AutoCAD release that included integrated computer-aided design (

**AutoCAD Crack + 2022**

AutoCAD Free Download can be used in conjunction with Microsoft Office and Adobe

Systems products to create various types of presentationbased documents. Using these tools, an AutoCAD Download With Full Crack file can be converted into a PDF, Microsoft Word document, or a PowerPoint presentation. AutoCAD models are mostly not interpreted by the operating system or language interpreter that they are written in, instead, they are compiled into a native binary format. The model

formats recognized by AutoCAD are listed in Appendix A of the operating system's specification manual. AutoCAD is available as a trialware version or a complete version. Commercial editions of AutoCAD are offered for a user to buy a copy of the software. The Professional version is the only version supported by Autodesk for enterprise-level use, as well as extended version services. AutoCAD LT In 2007,

Autodesk released a new line of AutoCAD application, AutoCAD LT (formerly known as MicroStation). It was originally used as a design and programming tool in the construction of the Severn Lock, one of the world's largest hydroelectric projects. Since then, the software has been developed to become a programming tool for the civil and construction engineering market. Its features include a

faster runtime, simplified set-up and user interface, better performance, a wider model file format support (all AutoCAD extensions as well as DXF and others) and compatibility with the Windows development tool, Visual Studio. AutoCAD LT is part of the Autodesk's A360 suite (that includes: AutoCAD; Inventor, a 3D modeling and animation software package; and Civil 3D, a design and building information modeling

(BIM) software package). AutoCAD LT was designed to support the mass market, as well as be a standalone application for developers who might find the A360 suite too complicated. AutoCAD LT's main differentiator is that it is a programmable application. Users can automate drafting tasks, production processes, and engineer management (e.g., some of the functionality available in CAD Manager).

Because it is platformindependent, the application is usable as both a Windows and a Macintosh program. AutoCAD LT has a multi-user version that runs under a single administrative account and a local version that runs on a single user's computer. Users can choose from a one-time license, a subscription model, and/or an annual subscription model. a1d647c40b

If you use trial version, that means you don't have autocad or autocad LT, you should open install.exe and change your license key to 32- bit instead of 64-bit. If you already have autocad you should enter license key and you will get Acceldoc: How to install the acceldoc in the right place. Use the file explorer or any good tool and right click in the autocad

directory and select create shortcut. Write the Acceldoc's path: C:\Program Files\Autodesk\AutoCAD 2016\acceldoc.exe Then on the list will appear Acceldoc, right click and select open. If you want it to open in the separate tab, go to option and select multiple tab. 3.Get full version of the docmgr from the website and install it. Copy and paste the url in the location where the Autocad is installed. Search for

the Autocad.exe in the folder you just installed the acceldoc.exe and double click on it. Then follow the steps How to use the acceldoc File menu: Search: Tools: Help: Windows registry: Path: How to import the docmgr to AutoCad 1. Double click on docmgr.exe 2. click continue if you are asked to create an acceldoc.exe. 3. you should see a window like this Click on the button import. Importing the docmgr. How to

disable the auto save If you have been using a lot of changes and using the save system a lot then you can disable the Auto save. To do so: Tools menu: Options. Document save: "disable" Makes sure that no autosave will be done while the file is being edited. How to open an excel document in excel 2013 from the acceldoc. Open the excel document with the acceldoc. then just click the excel icon that will be open in the

## acceldoc. How to open a new sheet from the acceldoc. 1. open the acceldoc. 2.

**What's New in the AutoCAD?**

AutoNamedText: The ability to name and save AutoCAD objects to make them easier to understand, edit, and edit. Each object is a filetype with a name, so you can easily find your drawings. Drawing Optimization: Save time with

improved performance and memory for up to 1000 drawings. AutoCAD can now handle large numbers of drawings, and work faster and smoother. Annotations and comments: Add annotations and comments to drawings to enhance your project management. AutoCAD lets you easily draw a box around a comment, or create a text annotation. (video: 2:09 min.) AutoCAD Add-Ons: Create

dynamic sites, for a more efficient collaboration. Create a site that includes all the data in the drawing. Update the site when drawings or the database are updated. (video: 4:06 min.) Custom Layer Preview: Preview and delete custom layers directly in the drawing, instead of creating a drawing preview and having to delete the layer afterwards. Comments: Add comments to the drawing and see your comments in the

drawing on screen or in the edit window. (video: 1:18 min.) Collaboration: Quickly share drawings or projects with others. With the free DWGX COM server, you can share your drawings by email or download on a local server and then browse or open them. The new Collab Browser lets you see all your shared drawings. (video: 1:14 min.) Collaborate: Access your colleagues' drawings through our native collaboration

client in Autodesk Inventor, Design Review, or other Autodesk products. (video: 3:08 min.) Fast Selection: Select multiple objects in the drawing, and create selections with a single button click. You can adjust the selection with all of your mouse button commands. Freehand: Drag to easily draw shapes, and easily link them to one another. Save a collection of your most commonly used freehand shapes to make

drawing them faster. Hatch/Textured Fill: Use different hatch patterns to fill a shape, or apply one hatch and edit the fill color to create a different appearance. Layers: Create unlimited numbers of custom layers in a drawing. Layers are automatically updated when drawings are

Minimum Requirements: Operating System: Windows 10 (x64) Processor: Intel® Core™ i3-3220, 2.30 GHz (4C/8T) Memory: 4 GB RAM Graphics: 1024MB or greater DirectX: Version 11 Network: Broadband Internet connection Storage: 10 GB available space Additional Notes: DirectX: This game will have numerous DirectX® 11 and DirectX® 12 features,

## including a new graphics engine, which will offer greatly improved